# **ELAPSETIME**

# **Beschreibung**

Berechnet die Differenz in Sekunden zwischen zwei Datums- und Zeitangaben.

### **Syntax**

ELAPSETIME datum zeit datum zeit

*datum* hat das Format JJJJ/MM/TT. Ab dem Jahr 2000 müssen Sie das Jahr im Format JJJJ angeben. Bis 1999 können Sie das Jahr im Format JJ oder JJJJ angeben.

*zeit* hat das Format HH:MM:SS.

## **Beispiel**

Wenn die dynamischen Variablen \*DATE und \*TIME die Werte 1998/03/21 und 12:00:00 enthalten, wird in der lokalen Variable #ELAPSETIME der Wert 900 zurückgegeben:

ELAPSETIME \*DATE \*TIME 1998/03/21 12:15:00

### **Prozedurdateibeispiel**

*Vars.ncp*

#### **Zurückgegebene Variablen**

#ELAPSETIME - positive Zahl, die die Differenz in Sekunden angibt.

#### **Verwandte Befehle**

PAUSE, SLEEP, WAIT, WAITFOR, WAITM, WAITUNTIL

#### **Benutzung**

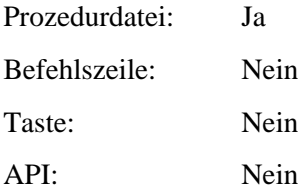